## Using PETSc Solvers in PyLith

#### Matthew Knepley, Brad Aagaard, and Charles Williams

Computational and Applied Mathematics Rice University

#### CIG All-Hands PyLith Tutorial 2016 UC Davis June 19, 2016

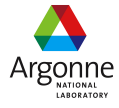

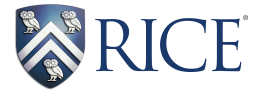

 $\leftarrow$   $\leftarrow$   $\leftarrow$ 

. . . . . . .

<span id="page-0-0"></span> $\Omega$ 

M. Knepley (Rice) **[Solvers](#page-91-0) CIG16** 1/44

# We want to enable users to

# assess solver performance,

# and optimize solvers for particular problems.

# We want to enable users to assess solver performance,

# and optimize solvers for particular problems.

# We want to enable users to assess solver performance, and optimize solvers for particular problems.

# **Outline**

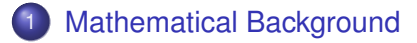

- **[Controlling the Solver](#page-12-0)**
- [Where do I begin?](#page-16-0)
- [How do I improve?](#page-28-0)
- [Can We Do It?](#page-53-0)
- **[Nonlinear Systems](#page-68-0)**

4 0 8

<span id="page-4-0"></span>∋⇒

# What do we care about?

### Error

The difference between my computed answer and the true solution of my equations

## Residual

<span id="page-5-0"></span>How close my computed answer comes to satisfying my equations

# What do we care about?

# Error

The difference between my computed answer and the true solution of my equations

# Residual

<span id="page-6-0"></span>How close my computed answer comes to satisfying my equations

# What do we care about?

# Error

The difference between my computed answer and the true solution of my equations

# Residual

<span id="page-7-0"></span>How close my computed answer comes to satisfying my equations

<span id="page-8-0"></span>They are not the same, but they are related.

<span id="page-9-0"></span>
$$
\frac{\|u - u^*\|}{\|u^*\|} \le \kappa \frac{\|F(u)\|}{\|F(0)\|}
$$

For linear equations,  $F(u) = Au - b$ , this becomes

<span id="page-10-0"></span>
$$
\frac{\|u - u^*\|}{\|u^*\|} = \frac{\|A^{-1}(Au - b)\|}{\|A^{-1}b\|}
$$
  

$$
\leq \frac{\|A\| \|A^{-1}\| \|Au - b\|}{\|b\|}
$$
  

$$
\leq \kappa(A) \frac{\|Au - b\|}{\|b\|}
$$

<span id="page-11-0"></span>For linear equations,  $F(u) = Au - b$ , this becomes  $\kappa(\boldsymbol{A}) = \|\boldsymbol{A}\| \|\boldsymbol{A}^{-1}\|$ 

# **Outline**

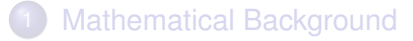

### 2 [Controlling the Solver](#page-12-0)

- [Where do I begin?](#page-16-0)
- [How do I improve?](#page-28-0)
- [Can We Do It?](#page-53-0)
- **[Nonlinear Systems](#page-68-0)**

4 0 8

<span id="page-12-0"></span> $\sim$ E K  $\left( 1\right)$ ∍

# Controlling PETSc

# All of PETSc can be controlled by options

- -ksp\_type gmres
- -start in debugger

All objects can have a prefix, -velocity\_pc\_type jacobi

# All PETSc options can be given to PyLith

--petsc.ksp\_type=gmres --petsc.start in debugger

<span id="page-13-0"></span> $\Omega$ 

**≮ 御 ⊁ (≮ 重 ≯ (≮ 重** 

# Controlling PETSc

# All of PETSc can be controlled by options

- -ksp\_type gmres
- -start in debugger

All objects can have a prefix, -velocity\_pc\_type jacobi

# All PETSc options can be given to PyLith

--petsc.ksp\_type=gmres

<span id="page-14-0"></span>--petsc.start in debugger

### **Examples**

# We will illustrate options using

#### PETSc SNES [ex19,](http://www.mcs.anl.gov/petsc/petsc-current/src/snes/examples/tutorials/ex19.c.html) located at

#### \$PETSC\_DIR/src/snes/examples/tutorials/ex19.c

and

#### <span id="page-15-0"></span>PyLith Example [hex8,](http://www.geodynamics.org/svn/cig/short/3D/PyLith/trunk/examples/3d/hex8/) located at \$PYLITH\_DIR/examples/3d/hex8/

# **Outline**

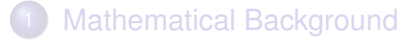

- **[Controlling the Solver](#page-12-0)**
- 3 [Where do I begin?](#page-16-0)
	- [How do I improve?](#page-28-0)
- [Can We Do It?](#page-53-0)
- **[Nonlinear Systems](#page-68-0)**

4 0 8

<span id="page-16-0"></span> $\sim$ ∋⇒ э

#### [Where do I begin?](#page-17-0)

### What solvers can I choose from?

# • Direct (LU, Cholesky)

- Robust, large memory and time
- Multigrid
	- Touchy, small memory and time

# • Domain Decomposition

- <span id="page-17-0"></span>• Somewhat robust, medium memory and time
- Krylov
	- Ineffectual alone, small memory and time

### What is a Krylov solver?

A Krylov solver builds a small model of a linear operator *A*, using a subspace defined by

<span id="page-18-0"></span>
$$
\mathcal{K}(\mathbf{A},r) = \mathrm{span}\{r, \mathbf{A}r, \mathbf{A}^2r, \mathbf{A}^3r, \ldots\}
$$

# where *r* is the initial residual.

The small system is solved directly, and the solution is projected back to the original space.

A Krylov solver builds a small model of a linear operator *A*, using a subspace defined by

$$
\mathcal{K}(\mathbf{A},r) = \mathrm{span}\{r, \mathbf{A}r, \mathbf{A}^2r, \mathbf{A}^3r, \ldots\}
$$

where *r* is the initial residual.

The small system is solved directly, and the solution is projected back to the original space.

<span id="page-19-0"></span>つひつ

# What Should I Know About Krylov Solvers?

# Strength is *adaptivity*

They can handle *low-mode* errors

# They are *not* stand-alone solvers

• They need preconditioners

# • Scalability suffers after many iterates

<span id="page-20-0"></span>• They do a lot of inner products

## What is a Preconditioner?

A preconditioner *M* changes a linear system,

<span id="page-21-0"></span>
$$
M^{-1}Ax=M^{-1}b
$$

so that the effective operator is *M*<sup>−</sup><sup>1</sup>*A*, which is hopefully better for Krylov methods.

• Preconditioner should be inexpensive

Preconditioner should accelerate convergence

## What is a Preconditioner?

A preconditioner *M* changes a linear system,

<span id="page-22-0"></span>
$$
M^{-1}Ax=M^{-1}b
$$

so that the effective operator is *M*<sup>−</sup><sup>1</sup>*A*, which is hopefully better for Krylov methods.

- Preconditioner should be inexpensive
- Preconditioner should accelerate convergence

## What is a Preconditioner?

A preconditioner *M* changes a linear system,

<span id="page-23-0"></span>
$$
M^{-1}Ax=M^{-1}b
$$

so that the effective operator is *M*<sup>−</sup><sup>1</sup>*A*, which is hopefully better for Krylov methods.

- Preconditioner should be inexpensive
- Preconditioner should accelerate convergence

## **Always** start with LU

Always, always start with LU:

- No iterative tolerance
- (Almost) no condition number dependence
- Check for accidental singularity

In parallel, you need a 3rd party package

• MUMPS (--download-mumps)

<span id="page-24-0"></span>• SuperLU (--download-superlu dist)

## **Always** start with LU

Always, always start with LU:

- No iterative tolerance
- (Almost) no condition number dependence
- Check for accidental singularity

In parallel, you need a 3rd party package

- MUMPS (--download-mumps)
- <span id="page-25-0"></span>• SuperLU (--download-superlu dist)

### What if LU fails?

- LU will fail for
	- Singular problems
	- Saddle-point problems
- For saddles use [PC\\_FIELDSPLIT](http://www.mcs.anl.gov/petsc/petsc-current/docs/manualpages/PC/PCFIELDSPLIT.html)
	- Separately solves each field
	- Decomposition is automatic in PyLith
	- Autodetect with -pc\_fieldsplit\_detect\_saddle\_point
	- Exact with full Schur complement solve

<span id="page-26-0"></span> $\rightarrow$   $\rightarrow$   $\rightarrow$ 

## What if LU fails?

- LU will fail for
	- Singular problems
	- Saddle-point problems
- <span id="page-27-0"></span>For saddles use PC FIELDSPLIT
	- Separately solves each field
	- Decomposition is automatic in PyLith
	- Autodetect with -pc\_fieldsplit\_detect\_saddle\_point
	- Exact with full Schur complement solve

# **Outline**

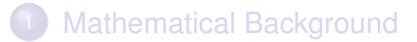

- **[Controlling the Solver](#page-12-0)**
- [Where do I begin?](#page-16-0)
	- [How do I improve?](#page-28-0)
		- [Look at what you have](#page-29-0) • [Back off in steps](#page-37-0)

#### [Can We Do It?](#page-53-0)

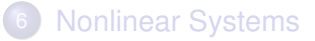

<span id="page-28-0"></span> $\leftarrow$ 

## **Outline**

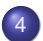

#### 4 [How do I improve?](#page-28-0)

[Look at what you have](#page-29-0)

• [Back off in steps](#page-37-0)

4 0 8 1

<span id="page-29-0"></span>4 ଲ  $\sim$ ∍

### What solver did you use?

Use -snes\_view or -ksp\_view to output a description of the solver:

```
KSP Object: (fieldsplit 0) 1 MPI processes
type: fgmres
   GMRES: restart=100, using Classical (unmodified) Gram-
     Schmidt Orthogonalization with no iterative refinement
  GMRES: happy breakdown tolerance 1e-30
maximum iterations=1, initial guess is zero
 tolerances: relative=1e-09, absolute=1e-50,
  divergence=10000
 right preconditioning
 has attached null space
 using UNPRECONDITIONED norm type for convergence test
```
<span id="page-30-0"></span>K ロ ▶ K 個 ▶ K 로 ▶ K 로 ▶ - 로 - K 9 Q @

Use -snes\_monitor and -ksp\_monitor, or -log\_summary:

4 D.K.

<span id="page-31-0"></span>4 5 8 4 5 8 4 5

Use-snes\_monitor and-ksp\_monitor, or-log\_summary:

- 0 SNES Function norm 0.207564
- 1 SNES Function norm 0.0148968
- 2 SNES Function norm 0.000113968
- 3 SNES Function norm 6.9256e-09
- 4 SNES Function norm < 1.e-11

<span id="page-32-0"></span> $QQ$ 

化重氮化重氮 医三角

Use -snes monitor and -ksp monitor, or -log summary:

0 KSP Residual norm 1.61409 Residual norms for mg\_levels\_1\_ solve. 0 KSP Residual norm 0.213376 1 KSP Residual norm 0.0192085 Residual norms for mg\_levels\_2\_ solve. 0 KSP Residual norm 0.223226 1 KSP Residual norm 0.0219992 Residual norms for mg levels 1 solve. 0 KSP Residual norm 0.0248252 1 KSP Residual norm 0.0153432 Residual norms for mg levels 2 solve. 0 KSP Residual norm 0.0124024 1 KSP Residual norm 0.0018736 1 KSP Residual norm 0.02282

<span id="page-33-0"></span>**A EXA EXAMPLE VOOR** 

Use -snes\_monitor and -ksp\_monitor, or -log\_summary:

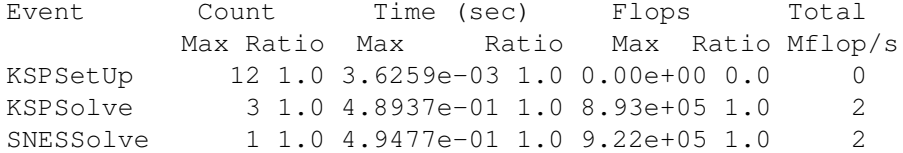

4 D.K.

<span id="page-34-0"></span>4 5 8 4 5 8 4 5

### Look at timing

#### Use -log\_summary:

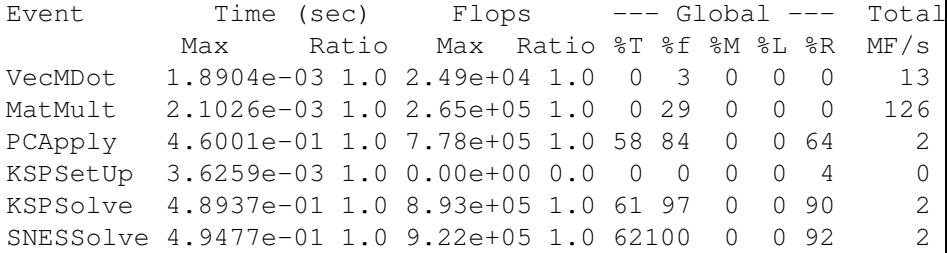

Use  $-$ log view ::ascii info detail to get this information as a Python module

 $\rightarrow$ 

<span id="page-35-0"></span> $299$ 

メロトメ 御 トメ ミトメ 毛
## Look at timing

#### Use -log\_summary:

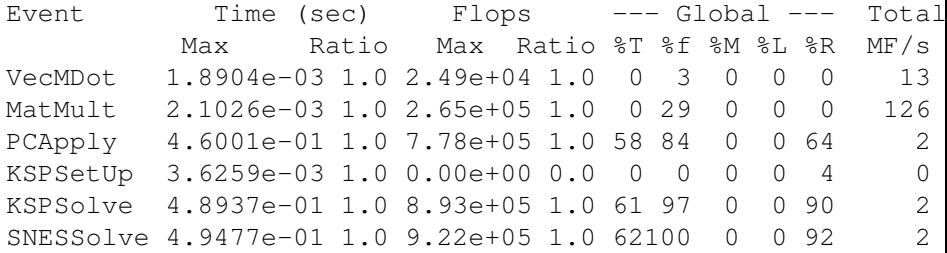

Use -log\_view ::ascii\_info\_detail to get this information as a Python module

<span id="page-36-0"></span> $299$ 

 $(1, 1)$   $(1, 1)$   $(1, 1)$   $(1, 1)$   $(1, 1)$   $(1, 1)$   $(1, 1)$   $(1, 1)$ 

## **Outline**

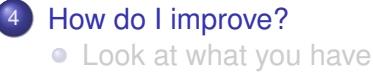

• [Back off in steps](#page-37-0)

4 0 8

 $\prec$ Æ.  $\sim$ ∍ <span id="page-37-0"></span> $299$ 

## Weaken the KSP

#### $GMRES \implies BiCGStab$

- o-ksp type bcgs
- **•** Less storage
- Fewer dot products (less work)
- Variants -ksp\_type bcgsl and -ksp\_type ibcgs

#### <span id="page-38-0"></span>Complete [Table](http://www.mcs.anl.gov/petsc/documentation/linearsolvertable.html) of Solvers and Preconditioners

## Weaken the PC

#### $LU \implies LU$

o -pc type ilu

#### **o** Less storage and work

In parallel,

- Hypre -pc type hypre -pc hypre type euclid
- **· Block-Jacobi**-pc type bjacobi -sub\_pc\_type ilu
- Additive Schwarz -pc type asm -sub\_pc\_type ilu

Default for MG smoother is Chebychev/SOR(2)

4 5 8 4 5 8 4 5

<span id="page-39-0"></span> $QQ$ 

## Weaken the PC

- $LU \implies LU$ 
	- -pc\_type ilu
	- **o** Less storage and work

In parallel,

- **Hypre** -pc\_type hypre -pc\_hypre\_type euclid
- · Block-Jacobi-pc type bjacobi -sub\_pc\_type ilu
- Additive Schwarz -pc type asm -sub pc type ilu

Default for MG smoother is Chebychev/SOR(2)

<span id="page-40-0"></span>ik Biska Bis

## Weaken the PC

- $LU \implies LU$ 
	- -pc\_type ilu
	- Less storage and work

In parallel,

- **Hypre** -pc type hypre -pc hypre type euclid
- **Block-Jacobi**-pc type bjacobi -sub\_pc\_type ilu
- Additive Schwarz -pc type asm -sub pc type ilu

<span id="page-41-0"></span>Default for MG smoother is Chebychev/SOR(2)

## Algebraic Multigrid (AMG)

- Can solve elliptic problems
	- Laplace, elasticity, Stokes
- Works for unstructured meshes
- -pc\_type gamg, -pc\_type ml, -pc type hypre -pc hypre type boomeramg
- CRUCIAL to have an accurate near-null space
	- [MatSetNearNullSpace\(\)](http://www.mcs.anl.gov/petsc/petsc-current/docs/manualpages/Mat/MatSetNearNullSpace.html)
	- PyLith provides this automatically
- <span id="page-42-0"></span> $\bullet$  Use  $-pc$  mg  $log$  to put timing in its own log stage

## PC\_FieldSplit

## • Separate solves for block operators

- Physical insight for subsystems
- Have optimial PCs for simpler equations
- Suboptions fs\_fieldsplit\_0\_\*

## • Flexibly combine subsolves

- Jacobi: fs\_pc\_fieldsplit\_type = additive
- **Gauss-Siedel:** fs\_pc\_fieldsplit\_type = multiplicative
- <span id="page-43-0"></span>• Schur complement: fs\_pc\_fieldsplit\_type = schur

The common block preconditioners for Stokes require only options:

# The Stokes System *A B*

<span id="page-44-0"></span>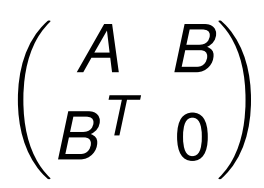

The common block preconditioners for Stokes require only options:

- -pc\_type fieldsplit
- -pc\_field\_split\_type additive
- -fieldsplit 0 pc type ml
- -fieldsplit 0 ksp type preonly
- -fieldsplit\_1\_pc\_type jacobi
- -fieldsplit\_1\_ksp\_type preonly

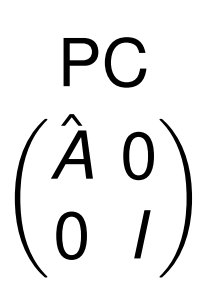

<span id="page-45-0"></span> $298$ 

Cohouet & Chabard, Some fast 3D finite element solvers for the generalized Stokes problem, 1988.

The common block preconditioners for Stokes require only options:

- -pc\_type fieldsplit
- -pc field split type multiplic
- -fieldsplit\_0\_pc\_type hypre
- -fieldsplit 0 ksp type preonly
- -fieldsplit\_1\_pc\_type jacobi
- -fieldsplit\_1\_ksp\_type preonly

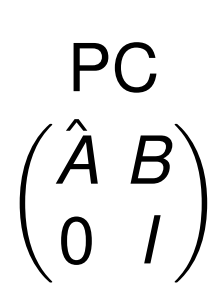

イロト イ押ト イヨト イヨトー

Elman, Multigrid and Krylov subspace methods for the discrete Stokes equations, 1994.

<span id="page-46-0"></span> $298$ 

The common block preconditioners for Stokes require only options:

- -pc\_type fieldsplit
- -pc field split type schur
- -fieldsplit\_0\_pc\_type gamg
- -fieldsplit 0 ksp type preonly
- -fieldsplit\_1\_pc\_type none
- -fieldsplit\_1\_ksp\_type minres

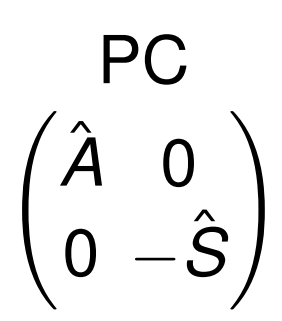

K ロ ▶ K @ ▶ K 경 ▶ K 경 ▶ 《 경

#### -pc fieldsplit schur factorization type diag

May and Moresi, Preconditioned iterative methods for Stokes flow problems arising in computational geodynamics, 2008.

Olshanskii, Peters, and Reusken, Uniform preconditioners for a parameter dependent saddle point problem with application to generalized Stokes interface equations, 2006.

<span id="page-47-0"></span> $299$ 

The common block preconditioners for Stokes require only options:

- -pc\_type fieldsplit
- -pc field split type schur
- -fieldsplit\_0\_pc\_type gamg
- -fieldsplit 0 ksp type preonly
- -fieldsplit\_1\_pc\_type none
- -fieldsplit\_1\_ksp\_type minres

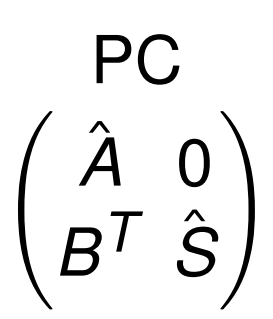

イロト イ押ト イヨト イヨト ニヨ

<span id="page-48-0"></span> $298$ 

-pc fieldsplit schur factorization type lower

May and Moresi, Preconditioned iterative methods for Stokes flow problems arising in computational geodynamics, 2008.

The common block preconditioners for Stokes require only options:

- -pc\_type fieldsplit
- -pc field split type schur
- -fieldsplit\_0\_pc\_type gamg
- -fieldsplit 0 ksp type preonly
- -fieldsplit\_1\_pc\_type none
- -fieldsplit\_1\_ksp\_type minres

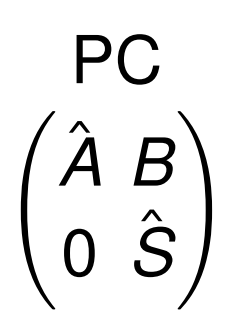

イロト イ押ト イヨト イヨト ニヨ

<span id="page-49-0"></span> $298$ 

-pc fieldsplit schur factorization type upper

May and Moresi, Preconditioned iterative methods for Stokes flow problems arising in computational geodynamics, 2008.

The common block preconditioners for Stokes require only options:

- -pc\_type fieldsplit
- -pc field split type schur
- -fieldsplit 0 pc type gamg
- -fieldsplit\_0\_ksp\_type preonly
- -fieldsplit\_1\_pc\_type lsc
- -fieldsplit\_1\_ksp\_type minres

<span id="page-50-0"></span>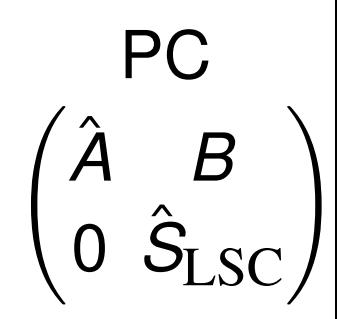

-pc fieldsplit schur factorization type upper

May and Moresi, Preconditioned iterative methods for Stokes flow problems arising in computational geodynamics, 2008.

Kay, Loghin and Wathen, A Preconditioner for the Steady-State N-S Equations, 2002. Elman, Howle, Shadid, Shuttleworth, and Tuminaro, Block preconditioners based on approximate commutators, 2006.  $299$ 

The common block preconditioners for Stokes require only options:

-pc\_type fieldsplit

-pc\_field\_split\_type schur

-pc\_fieldsplit\_schur\_factorization\_type full

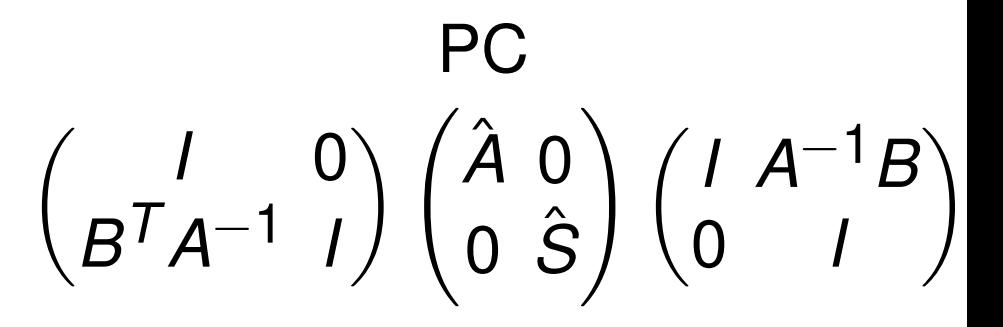

<span id="page-51-0"></span> $\Omega$ 

イロト イ押ト イヨト イヨト ニヨ

## Why use FGMRES?

Flexible GMRES (FGMRES) allows a different preconditioner at each step:

- Takes twice the memory
- Needed for iterative PCs
- <span id="page-52-0"></span>Avoided sometimes with a careful PC choice

## **Outline**

- **[Mathematical Background](#page-4-0)**
- **[Controlling the Solver](#page-12-0)**
- [Where do I begin?](#page-16-0)
- [How do I improve?](#page-28-0)
- 5 [Can We Do It?](#page-53-0)
	- **[Nonlinear Systems](#page-68-0)**

4 0 8

4 m →

E K  $\prec$ э <span id="page-53-0"></span> $299$ 

#### Example 3D Hex8 step10.cfg

# Looks nice, But can you do this for a real PyLith Example?

<span id="page-54-0"></span>つひひ

## Example 3D Hex8 step10.cfg

#### First, we try LU on the whole problem solver lu.cfg

```
[pylithapp.petsc]
snes view = truepc type = lu
```
## <span id="page-55-0"></span>FAIL

This is due to the saddle point introduced to handle the fault.

## Example 3D Hex8 step10.cfg

#### First, we try LU on the whole problem solver  $\overline{\text{l}} u$ .cfg

```
[pylithapp.petsc]
snes view = truepc type = lu
```
## <span id="page-56-0"></span>FAIL

This is due to the saddle point introduced to handle the fault.

## Example 3D Hex8 step10.cfg

#### First, we try LU on the whole problem solver lu.cfg

```
[pylithapp.petsc]
snes view = truepc type = lu
```
## <span id="page-57-0"></span>FAIL

This is due to the saddle point introduced to handle the fault.

#### Example 3D Hex8 step10.cfg

```
Next, we split fields using PC_FIELDSPLIT
```

```
solver_fault_additive.cfg
```

```
[pylithapp.timedependent.formulation]
matrix type = aijsplit_fields = True
```

```
[pylithapp.petsc]
ksp\_max\_it = 1000fs_pc_type = fieldsplit
fs\_pc\_use\_amat = truefs_pc_fieldsplit_type = additive
fs fieldsplit displacement ksp type = preonly
fs_fieldsplit_displacement_pc_type = lu
fs_fieldsplit_lagrange_multiplier_ksp_type = preonly
fs_fieldsplit_lagrange_multiplier_pc_type = jacobi
```
Converges in 58 itertions because preconditioner is not that strong

<span id="page-58-0"></span>K個→ K 君→ K 君→ 〈君〉 ◆ 9,40°

#### Example 3D Hex8 step10.cfg

```
Next, we split fields using PC_FIELDSPLIT
```

```
solver_fault_additive.cfg
```

```
[pylithapp.timedependent.formulation]
matrix type = aijsplit_fields = True
```

```
[pylithapp.petsc]
ksp\_max\_it = 1000fs_pc_type = fieldsplit
fs\_pc\_use\_amat = truefs_pc_fieldsplit_type = additive
fs fieldsplit displacement ksp type = preonly
fs fieldsplit displacement pc type = lu
fs_fieldsplit_lagrange_multiplier_ksp_type = preonly
fs_fieldsplit_lagrange_multiplier_pc_type = jacobi
```
#### Converges in 58 itertions because preconditioner is not that strong

<span id="page-59-0"></span>- K 로 K X 로 K 코 - YO Q @

## Example 3D Hex8 step10.cfg

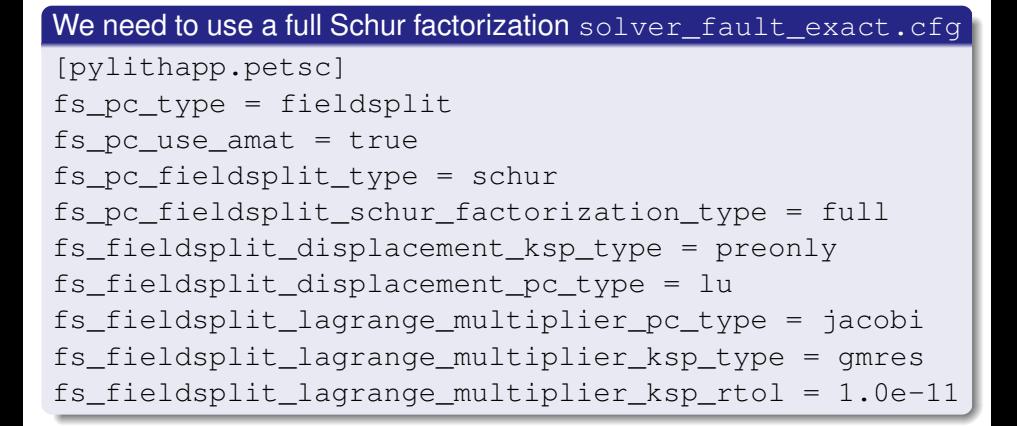

Works in one iterate! This is good for checking the physics.

<span id="page-60-0"></span> $299$ 

イロトメ 倒 トメ ヨトメ ヨト ニヨー

## Example 3D Hex8 step10.cfg

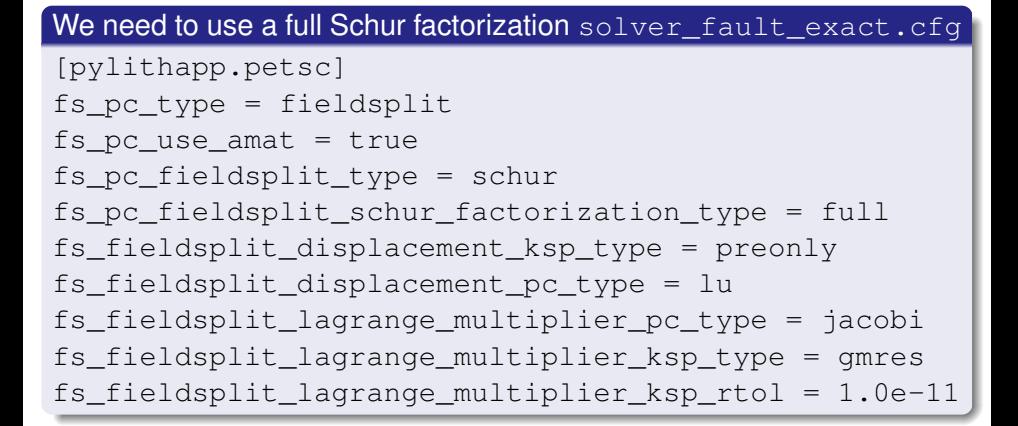

Works in one iterate! This is good for checking the physics.

<span id="page-61-0"></span> $299$ 

イロトメ 倒 トメ きょくきょう きっ

#### Example 3D Hex8 step10.cfg

#### We can add a user defined preconditioner for the Schur complement

```
[pylithapp.timedependent.formulation]
use_custom_constraint_pc = True
[pylithapp.petsc]
fs pc fieldsplit schur precondition = user
```
<span id="page-62-0"></span>. . . . . . .

### Example 3D Hex8 step10.cfg

#### We can add a user defined preconditioner for the Schur complement

```
[pylithapp.timedependent.formulation]
use custom constraint pc = True[pylithapp.petsc]
fs pc fieldsplit_schur_precondition = user
```
#### The initial convergence

0 SNES Function norm 1.547533880440e-02 Linear solve converged due to CONVERGED\_RTOL iterations 30 0 KSP Residual norm 1.158385264202e-02 Linear solve converged due to CONVERGED\_RTOL iterations 30 1 KSP Residual norm 2.231623131220e-13 Linear solve converged due to CONVERGED\_RTOL iterations 1 1 SNES Function norm 1.146037096697e-13

<span id="page-63-0"></span> $QQ$ 

イロトメ 倒 トメ きょくきょう きっ

#### Example 3D Hex8 step10.cfg

#### We can add a user defined preconditioner for the Schur complement

[pylithapp.timedependent.formulation] use custom constraint  $pc = True$ [pylithapp.petsc] fs pc fieldsplit\_schur\_precondition = user

#### improves to solver fault schur custompc.cfg

0 SNES Function norm 1.547533880440e-02 Linear solve converged due to CONVERGED\_RTOL iterations 24 0 KSP Residual norm 1.158385264203e-02 Linear solve converged due to CONVERGED\_RTOL iterations 25 1 KSP Residual norm 5.404403812155e-14 Linear solve converged due to CONVERGED\_RTOL iterations 1 1 SNES Function norm 2.201265688755e-14

#### and gets much better for larger problems.

<span id="page-64-0"></span>M. Knepley (Rice) **[Solvers](#page-0-0) CIG16** 34 / 44

#### Example 3D Hex8 step10.cfg

#### You can back off the Schur complement tolerance

 $ksp$  type = fgmres

fs\_fieldsplit\_lagrange\_multiplier\_ksp\_rtol = 1.0e-05

#### at the cost of more iterates

0 SNES Function norm 1.547533880440e-02 0 KSP Residual norm 1.547533880440e-02 Linear solve converged due to CONVERGED\_RTOL iterations 10 1 KSP Residual norm 9.761444929927e-08 Linear solve converged due to CONVERGED\_RTOL iterations 15 2 KSP Residual norm 4.058177976336e-13 Linear solve converged due to CONVERGED\_RTOL iterations 2 1 SNES Function norm 2.763748407804e-13

<span id="page-65-0"></span> $\Omega$ 

イロトメ 倒 トメ きょくきょう きっ

#### Example 3D Hex8 step10.cfg

#### You can back off the primal LU solver

fs\_fieldsplit\_displacement\_ksp\_type = preonly fs\_fieldsplit\_displacement\_pc\_type = gamg

#### at the cost of more iterates

0 SNES Function norm 1.547533880440e-02 0 KSP Residual norm 1.547533880440e-02 Linear solve converged due to CONVERGED\_RTOL iterations 12 1 KSP Residual norm 3.659593456893e-04 Linear solve converged due to CONVERGED\_RTOL iterations 15 2 KSP Residual norm 9.111591440754e-06 Linear solve converged due to CONVERGED\_RTOL iterations 16 . . 6 KSP Residual norm 3.526238448332e-12 Linear solve converged due to CONVERGED\_RTOL iterations 17

```
7 KSP Residual norm 8.640836102392e-14
Linear solve converged due to CONVERGED_RTOL iterations 7
1 SNES Function norm 8.641267905609e-14
```
<span id="page-66-0"></span> $4190$ 

4 ロ > 4 <sub>ロ</sub> > 4 ミ > 4 ミ >

## Example 3D Hex8 step10.cfg

#### You can restore the behavior with a lower tolerance

fs\_fieldsplit\_displacement\_ksp\_type = gmres fs\_fieldsplit\_displacement\_ksp\_rtol = 5.0e-10

#### but it is quite sensitive to the tolerance.

0 SNES Function norm 1.547533880440e-02 0 KSP Residual norm 1.547533880440e-02 Linear solve converged due to CONVERGED\_RTOL iterations 10 1 KSP Residual norm 9.761445192979e-08 Linear solve converged due to CONVERGED\_RTOL iterations 15 2 KSP Residual norm 7.227466516039e-13 Linear solve converged due to CONVERGED\_RTOL iterations 2 1 SNES Function norm 2.391873654238e-13

<span id="page-67-0"></span> $\Omega$ 

イロト イ押 トイヨ トイヨ トーヨー

## **Outline**

- **[Mathematical Background](#page-4-0)**
- **[Controlling the Solver](#page-12-0)**
- [Where do I begin?](#page-16-0)
- [How do I improve?](#page-28-0)
- [Can We Do It?](#page-53-0)
- 6 [Nonlinear Systems](#page-68-0)

4 0 8

4 m →

∋⇒

<span id="page-68-0"></span> $299$ 

### Driven Cavity Problem

#### [SNES ex19.c](http://www.mcs.anl.gov/petsc/petsc-current/src/snes/examples/tutorials/ex19.c.html)

```
./ex19 -lidvelocity 100 -grashof 1e2
 -da_grid_x 16 -da_grid_y 16 -da_refine 2
 -snes_monitor_short -snes_converged_reason -snes_view
```
<span id="page-69-0"></span> $2990$ 

K ロ ▶ K @ ▶ K 경 ▶ K 경 ▶ 《 경 〉

## Driven Cavity Problem

#### [SNES ex19.c](http://www.mcs.anl.gov/petsc/petsc-current/src/snes/examples/tutorials/ex19.c.html)

```
./ex19 -lidvelocity 100 -grashof 1e2
  -da_grid_x 16 -da_grid_y 16 -da_refine 2
  -snes_monitor_short -snes_converged_reason_snes_view
lid velocity = 100, prandtl # = 1, grashof # = 1000 SNES Function norm 768.116
  1 SNES Function norm 658.288
  2 SNES Function norm 529.404
  3 SNES Function norm 377.51
  4 SNES Function norm 304.723
  5 SNES Function norm 2.59998
  6 SNES Function norm 0.00942733
  7 SNES Function norm 5.20667e-08
Nonlinear solve converged due to CONVERGED_FNORM_RELATIVE iterations 7
```
<span id="page-70-0"></span>K ロ ▶ K 個 ▶ K 로 ▶ K 로 ▶ - 로 - K 9 Q @

### Driven Cavity Problem

#### [SNES ex19.c](http://www.mcs.anl.gov/petsc/petsc-current/src/snes/examples/tutorials/ex19.c.html)

```
./ex19 -lidvelocity 100 -grashof 1e4
 -da_grid_x 16 -da_grid_y 16 -da_refine 2
 -snes_monitor_short -snes_converged_reason -snes_view
```
<span id="page-71-0"></span> $2990$ 

K ロ ▶ K @ ▶ K 경 ▶ K 경 ▶ 《 경 〉
#### [SNES ex19.c](http://www.mcs.anl.gov/petsc/petsc-current/src/snes/examples/tutorials/ex19.c.html)

```
./ex19 -lidvelocity 100 -grashof 1e4
  -da_grid_x 16 -da_grid_y 16 -da_refine 2
  -snes_monitor_short -snes_converged_reason_snes_view
lid velocity = 100, prandtl # = 1, grashof # = 100000 SNES Function norm 785.404
  1 SNES Function norm 663.055
  2 SNES Function norm 519.583
  3 SNES Function norm 360.87
  4 SNES Function norm 245.893
  5 SNES Function norm 1.8117
  6 SNES Function norm 0.00468828
  7 SNES Function norm 4.417e-08
```
<span id="page-72-0"></span>Nonlinear solve converged due to CONVERGED\_FNORM\_RELATIVE iterations 7

#### [SNES ex19.c](http://www.mcs.anl.gov/petsc/petsc-current/src/snes/examples/tutorials/ex19.c.html)

```
./ex19 -lidvelocity 100 -grashof 1e5
 -da_grid_x 16 -da_grid_y 16 -da_refine 2
 -snes_monitor_short -snes_converged_reason -snes_view
```
<span id="page-73-0"></span> $2990$ 

K ロ ▶ K @ ▶ K 경 ▶ K 경 ▶ 《 경 〉

#### [SNES ex19.c](http://www.mcs.anl.gov/petsc/petsc-current/src/snes/examples/tutorials/ex19.c.html)

```
./ex19 -lidvelocity 100 -grashof 1e5
 -da grid x 16 -da grid y 16 -da refine 2
 -snes_monitor_short -snes_converged_reason -snes_view
```

```
lid velocity = 100, prandtl # = 1, grashof # = 1000000 SNES Function norm 1809.96
Nonlinear solve did not converge due to DIVERGED_LINEAR_SOLVE iterations 0
```
#### [SNES ex19.c](http://www.mcs.anl.gov/petsc/petsc-current/src/snes/examples/tutorials/ex19.c.html)

```
./ex19 -lidvelocity 100 -grashof 1e5
  -da_grid_x 16 -da_grid_y 16 -da_refine 2 -pc_type lu
  -snes_monitor_short -snes_converged_reason_snes_view
lid velocity = 100, prandtl # = 1, grashof # = 1000000 SNES Function norm 1809.96
  1 SNES Function norm 1678.37
  2 SNES Function norm 1643.76
  3 SNES Function norm 1559.34
  4 SNES Function norm 1557.6
  5 SNES Function norm 1510.71
  6 SNES Function norm 1500.47
  7 SNES Function norm 1498.93
  8 SNES Function norm 1498.44
  9 SNES Function norm 1498.27
10 SNES Function norm 1498.18
 11 SNES Function norm 1498.12
 12 SNES Function norm 1498.11
13 SNES Function norm 1498.11
14 SNES Function norm 1498.11
```
<span id="page-75-0"></span>...

## Why isn't SNES converging?

- The Jacobian is wrong (maybe only in parallel)
	- **Check with** -snes check jacobian -snes check jacobian view
- The linear system is not solved accurately enough
	- Check with -pc\_type lu
	- Check -ksp\_monitor\_true\_residual, try right preconditioning
- The Jacobian is singular with inconsistent right side
	- Use **MatNullSpace** to inform the **KSP** of a known null space
	- Use a different Krylov method or preconditioner
- The nonlinearity is just really strong
	- Run with -info or -snes\_ls\_monitor to see line search
	- Try using trust region instead of line search -snes\_type tr
	- Try grid sequencing if possible -snes\_grid\_sequence
	- Use a continuation

<span id="page-76-0"></span> $\Omega$ 

## Nonlinear Preconditioning

## **[PC](http://www.mcs.anl.gov/petsc/petsc-dev/docs/manualpages/PC/PC.html)** preconditions **[KSP](http://www.mcs.anl.gov/petsc/petsc-dev/docs/manualpages/KSP/KSP.html) [SNES](http://www.mcs.anl.gov/petsc/petsc-dev/docs/manualpages/SNES/SNES.html)** preconditions **[SNES](http://www.mcs.anl.gov/petsc/petsc-dev/docs/manualpages/SNES/SNES.html)**

-ksp\_type gmres -snes\_type ngmres

-pc\_type richardson -npc snes type nrichardson

<span id="page-77-0"></span> $299$ 

す 御 メ キ メ キ メ モ メ ニ 毛

4 D.K.

## Nonlinear Preconditioning

#### **[PC](http://www.mcs.anl.gov/petsc/petsc-dev/docs/manualpages/PC/PC.html)** preconditions **[KSP](http://www.mcs.anl.gov/petsc/petsc-dev/docs/manualpages/KSP/KSP.html) [SNES](http://www.mcs.anl.gov/petsc/petsc-dev/docs/manualpages/SNES/SNES.html)** preconditions **[SNES](http://www.mcs.anl.gov/petsc/petsc-dev/docs/manualpages/SNES/SNES.html)**

-ksp\_type gmres -snes\_type ngmres

-pc\_type richardson -npc snes type nrichardson

<span id="page-78-0"></span> $298$ 

化重压 化重压 医重

#### Nonlinear Use Cases

#### **Warm start Newton**

```
-snes type newtonls
-npc snes type nrichardson -npc snes max it 5
```
#### **Cleanup noisy Jacobian**

-snes type ngmres -snes ngmres m 5 -npc\_snes\_type newtonls

#### **Additive-Schwarz Preconditioned Inexact Newton**

-snes type aspin -snes npc side left -npc snes type nasm -npc snes nasm type restrict

<span id="page-79-0"></span>AD A B D A B D D D A Q O

./ex19 -lidvelocity 100 -grashof 5e4 -da\_refine 4 -snes\_monitor\_short -snes\_type newtonls -snes\_converged\_reason -pc\_type lu

```
lid velocity = 100, prandtl # = 1, grashof # = 500000 SNES Function norm 1228.95
  1 SNES Function norm 1132.29
  2 SNES Function norm 1026.17
  3 SNES Function norm 925.717
  4 SNES Function norm 924.778
  5 SNES Function norm 836.867
  .
.
.
21 SNES Function norm 585.143
 22 SNES Function norm 585.142
23 SNES Function norm 585.142
24 SNES Function norm 585.142
  .
  .
.
```
<span id="page-80-0"></span>K □ ▶ K @ ▶ K 로 ▶ K 로 ▶ 『 콘 │ ⊙ Q ⊙

./ex19 -lidvelocity 100 -grashof 5e4 -da\_refine 4 -snes\_monitor\_short -snes\_type fas -snes\_converged\_reason -fas levels snes\_type gs -fas\_levels\_snes\_max\_it 6

lid velocity = 100, prandtl  $# = 1$ , grashof  $# = 50000$ 

- 0 SNES Function norm 1228.95
- 1 SNES Function norm 574.793
- 2 SNES Function norm 513.02
- 3 SNES Function norm 216.721
- <span id="page-81-0"></span>4 SNES Function norm 85.949

Nonlinear solve did not converge due to DIVERGED\_INNER iterations 4

```
./ex19 -lidvelocity 100 -grashof 5e4 -da_refine 4 -snes_monitor_short
-snes_type fas -snes_converged_reason
-fas levels snes_type gs -fas_levels_snes_max_it 6
 -fas_coarse_snes_converged_reason
```
lid velocity = 100, prandtl  $# = 1$ , grashof  $# = 50000$ 

- 0 SNES Function norm 1228.95 Nonlinear solve converged due to CONVERGED\_FNORM\_RELATIVE its 12
- 1 SNES Function norm 574.793 Nonlinear solve did not converge due to DIVERGED\_MAX\_IT its 50
- 2 SNES Function norm 513.02 Nonlinear solve did not converge due to DIVERGED\_MAX\_IT its 50
- 3 SNES Function norm 216.721 Nonlinear solve converged due to CONVERGED\_FNORM\_RELATIVE its 22
- <span id="page-82-0"></span>4 SNES Function norm 85.949

Nonlinear solve did not converge due to DIVERGED\_LINE\_SEARCH its 42 Nonlinear solve did not converge due to DIVERGED\_INNER iterations 4

```
./ex19 -lidvelocity 100 -grashof 5e4 -da_refine 4 -snes_monitor_short
-snes_type fas -snes_converged_reason
 -fas_levels_snes_type gs -fas_levels_snes_max_it 6
  -fas_coarse_snes_linesearch_type basic
  -fas coarse snes converged reason
lid velocity = 100, prandtl # = 1, grashof # = 500000 SNES Function norm 1228.95
    Nonlinear solve converged due to CONVERGED_FNORM_RELATIVE its 6
  .
.
.
 47 SNES Function norm 78.8401
    Nonlinear solve converged due to CONVERGED_FNORM_RELATIVE its 5
 48 SNES Function norm 73.1185
    Nonlinear solve converged due to CONVERGED_FNORM_RELATIVE its 6
 49 SNES Function norm 78.834
    Nonlinear solve converged due to CONVERGED_FNORM_RELATIVE its 5
 50 SNES Function norm 73.1176
    Nonlinear solve converged due to CONVERGED_FNORM_RELATIVE its 6
  .
.
.
```

```
./ex19 -lidvelocity 100 -grashof 5e4 -da_refine 4 -snes_monitor_short
-snes_type nrichardson -npc_snes_max_it 1 -snes_converged_reason
-npc_snes_type fas -npc_fas_coarse_snes_converged_reason
 -npc fas levels snes type gs -npc fas levels snes max it 6
 -npc fas coarse snes linesearch type basic
```
<span id="page-84-0"></span>lid velocity = 100, prandtl  $# = 1$ , grashof  $# = 50000$ 0 SNES Function norm 1228.95 Nonlinear solve converged due to CONVERGED\_FNORM\_RELATIVE its 6 1 SNES Function norm 552.271 Nonlinear solve converged due to CONVERGED\_FNORM\_RELATIVE its 27 2 SNES Function norm 173.45 Nonlinear solve converged due to CONVERGED\_FNORM\_RELATIVE its 45 . . . 43 SNES Function norm 3.45407e-05 Nonlinear solve converged due to CONVERGED\_SNORM\_RELATIVE its 2 44 SNES Function norm 1.6141e-05 Nonlinear solve converged due to CONVERGED\_SNORM\_RELATIVE its 2 45 SNES Function norm 9.13386e-06 Nonlinear solve converged due to CONVERGED\_FNO[RM\\_](#page-83-0)[RE](#page-85-0)[L](#page-79-0)[A](#page-80-0)[T](#page-90-0)[IV](#page-91-0)[E](#page-67-0) [it](#page-91-0)[e](#page-67-0)[r](#page-68-0)[at](#page-91-0)[io](#page-0-0)[ns](#page-91-0) 45 K ロ ▶ K 個 ▶ K 로 ▶ K 로 ▶ - 로 - K 9 Q @

```
./ex19 -lidvelocity 100 -grashof 5e4 -da_refine 4 -snes_monitor_short
-snes_type ngmres -npc_snes_max_it 1 -snes_converged_reason
-npc_snes_type fas -npc_fas_coarse_snes_converged_reason
 -npc fas levels snes type gs -npc fas levels snes max it 6
 -npc fas coarse snes linesearch type basic
```
lid velocity = 100, prandtl  $# = 1$ , grashof  $# = 50000$ 0 SNES Function norm 1228.95

- Nonlinear solve converged due to CONVERGED\_FNORM\_RELATIVE its 6
- 1 SNES Function norm 538.605 Nonlinear solve converged due to CONVERGED\_FNORM\_RELATIVE its 13
- 2 SNES Function norm 178.005 Nonlinear solve converged due to CONVERGED\_FNORM\_RELATIVE its 24

. . . 27 SNES Function norm 0.000102487 Nonlinear solve converged due to CONVERGED\_FNORM\_RELATIVE its 2 28 SNES Function norm 4.2744e-05 Nonlinear solve converged due to CONVERGED\_SNORM\_RELATIVE its 2 29 SNES Function norm 1.01621e-05

<span id="page-85-0"></span>Nonlinear solve converged due to CONVERGED\_FNO[RM\\_](#page-84-0)[RE](#page-86-0)[L](#page-79-0)[A](#page-80-0)[T](#page-90-0)[IV](#page-91-0)[E](#page-67-0) [it](#page-91-0)[e](#page-67-0)[r](#page-68-0)[at](#page-91-0)[io](#page-0-0)[ns](#page-91-0) 29 K ロ ▶ K 個 ▶ K 로 ▶ K 로 ▶ - 로 - K 9 Q @

## Nonlinear Preconditioning

```
./ex19 -lidvelocity 100 -grashof 5e4 -da refine 4 -snes monitor short
-snes_type ngmres -npc_snes_max_it 1 -snes_converged_reason
 -npc_snes_type fas -npc_fas_coarse_snes_converged_reason
 -npc fas levels snes type newtonls -npc fas levels snes max it 6
  -npc fas levels snes linesearch type basic
  -npc fas levels snes max linear solve fail 30
  -npc fas levels ksp_max_it 20 -npc fas_levels_snes_converged_reason
  -npc_fas_coarse_snes_linesearch_type basic
lid velocity = 100, prandtl # = 1, grashof # = 50000
  0 SNES Function norm 1228.95
    Nonlinear solve did not converge due to DIVERGED_MAX_IT its 6
    .
.
.
        Nonlinear solve converged due to CONVERGED_SNORM_RELATIVE its 1
    .
.
.
  1 SNES Function norm 0.1935
  2 SNES Function norm 0.0179938
  3 SNES Function norm 0.00223698
  4 SNES Function norm 0.000190461
  5 SNES Function norm 1.6946e-06
Nonlinear solve converged due to CONVERGED_FNORM_RELATIVE iterations 5
```
## Nonlinear Preconditioning

```
./ex19 -lidvelocity 100 -grashof 5e4 -da_refine 4 -snes_monitor_short
-snes_type composite -snes_composite_type additiveoptimal
-snes_composite_sneses fas,newtonls -snes_converged_reason
-sub_0_fas_levels_snes_type gs -sub_0_fas_levels_snes_max_it 6
  -sub_0_fas_coarse_snes_linesearch_type_basic
-sub 1 snes linesearch type basic -sub 1 pc type mg
```
<span id="page-87-0"></span>lid velocity = 100, prandtl  $# = 1$ , grashof  $# = 50000$ 0 SNES Function norm 1228.95 1 SNES Function norm 541.462 2 SNES Function norm 162.92 3 SNES Function norm 48.8138 4 SNES Function norm 11.1822 5 SNES Function norm 0.181469 6 SNES Function norm 0.00170909 7 SNES Function norm 3.24991e-08 Nonlinear solve converged due to CONVERGED\_FNORM\_RELATIVE iterations 7

## Nonlinear Preconditioning

```
./ex19 -lidvelocity 100 -grashof 5e4 -da_refine 4 -snes_monitor_short
-snes_type composite -snes_composite_type multiplicative
-snes_composite_sneses fas,newtonls -snes_converged_reason
-sub_0_fas_levels_snes_type gs -sub_0_fas_levels_snes_max_it 6
  -sub_0_fas_coarse_snes_linesearch_type_basic
-sub 1 snes linesearch type basic -sub 1 pc type mg
```
<span id="page-88-0"></span>lid velocity = 100, prandtl  $# = 1$ , grashof  $# = 50000$ 0 SNES Function norm 1228.95 1 SNES Function norm 544.404 2 SNES Function norm 18.2513 3 SNES Function norm 0.488689 4 SNES Function norm 0.000108712 5 SNES Function norm 5.68497e-08 Nonlinear solve converged due to CONVERGED\_FNORM\_RELATIVE iterations 5

ł,

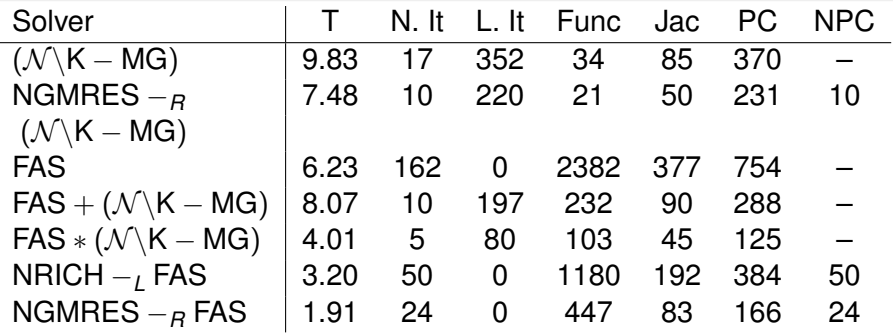

<span id="page-89-0"></span> $299$ 

メロトメ 伊 トメ ミトメ 毛

# See discussion in:

[Composing Scalable Nonlinear Algebraic Solvers](http://dx.doi.org/10.1137/130936725), Peter Brune, Matthew Knepley, Barry Smith, and Xuemin Tu,

SIAM Review, **57**(4), 535–565, 2015.

<http://www.mcs.anl.gov/uploads/cels/papers/P2010-0112.pdf>

<span id="page-90-0"></span> $\Omega$ 

#### Other Solver Issues

# For any other solver problems,

# contact [cig-short@geodynamics.org](mailto:cig-short@geodynamics.org)

M. Knepley (Rice) **[Solvers](#page-0-0) CIG16 44/44** CIG16 44/44

<span id="page-91-0"></span>へのへ